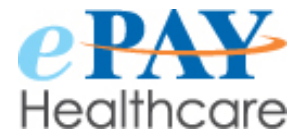

# **ePAY Product Enhancements V20.7**

- p. 2 Refunds Directly Through Your ePAY System
- p. 3 Discount Offers for Early Payments
- p. 3-4 Comments Printing on Patient Receipts
- p. 5 Payment Method No Longer Saves Automatically
- p. 6 Sample Patient Statement Assists Patients in Locating Account Number

# **\*\*\*COMING SOON\*\*\***

p. 7 Lending Options Available to Patients

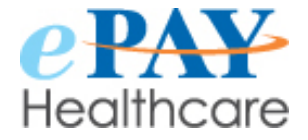

# **Refunds Directly Through Your ePAY System**

ePAY now offers the capability to refund directly from your ePAY system!

- Please send an email to support@epayhealthcare.com, listing the users at your facility who will be authorized to process refunds and we will set you up.
- We will soon be hosting a webinar to demonstrate how easy it is to process refunds yourself. Invitation to follow!

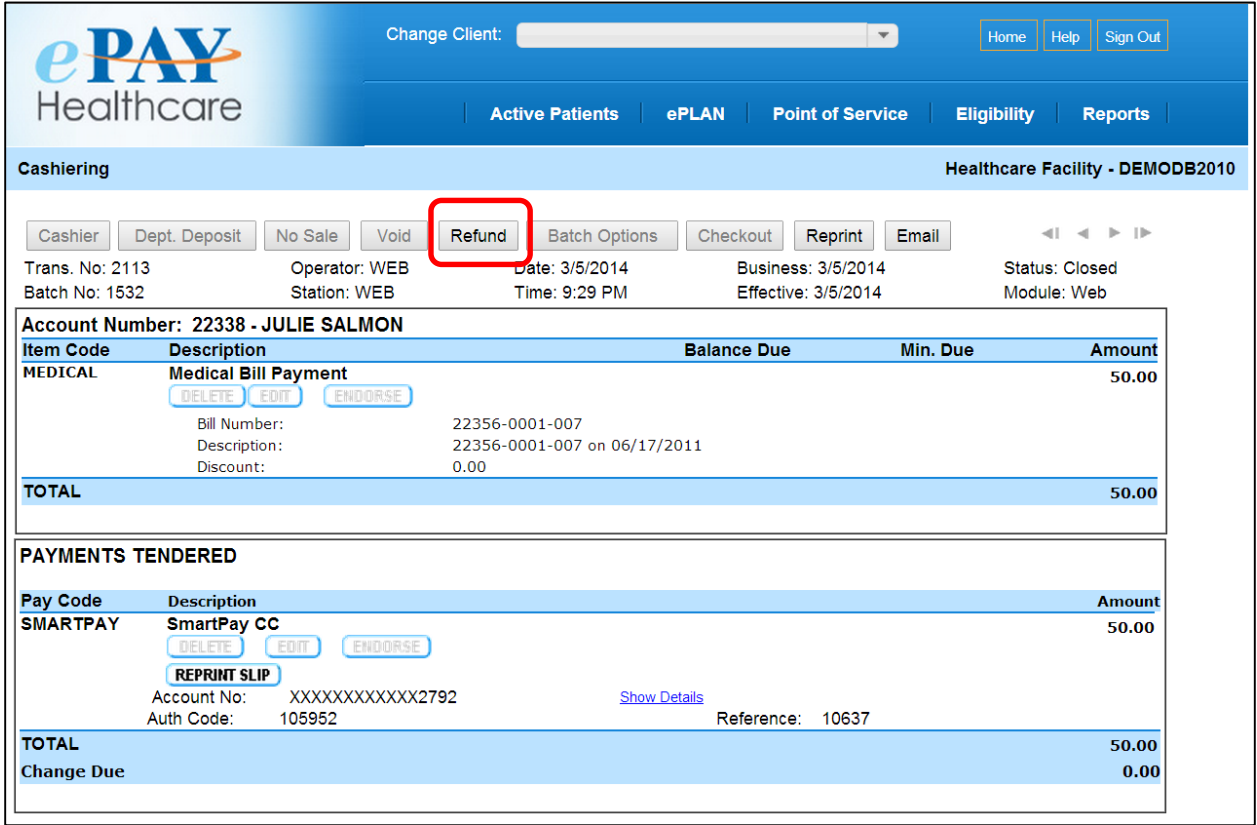

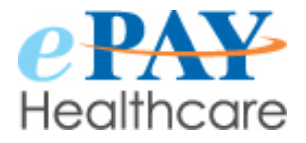

#### **Discount Offers for Your Patients**

Provide a discount to your patients as incentive for early payments. Contact us at [support@epayhealthcare.com](mailto:support@epayhealthcare.com) to set up your discount!

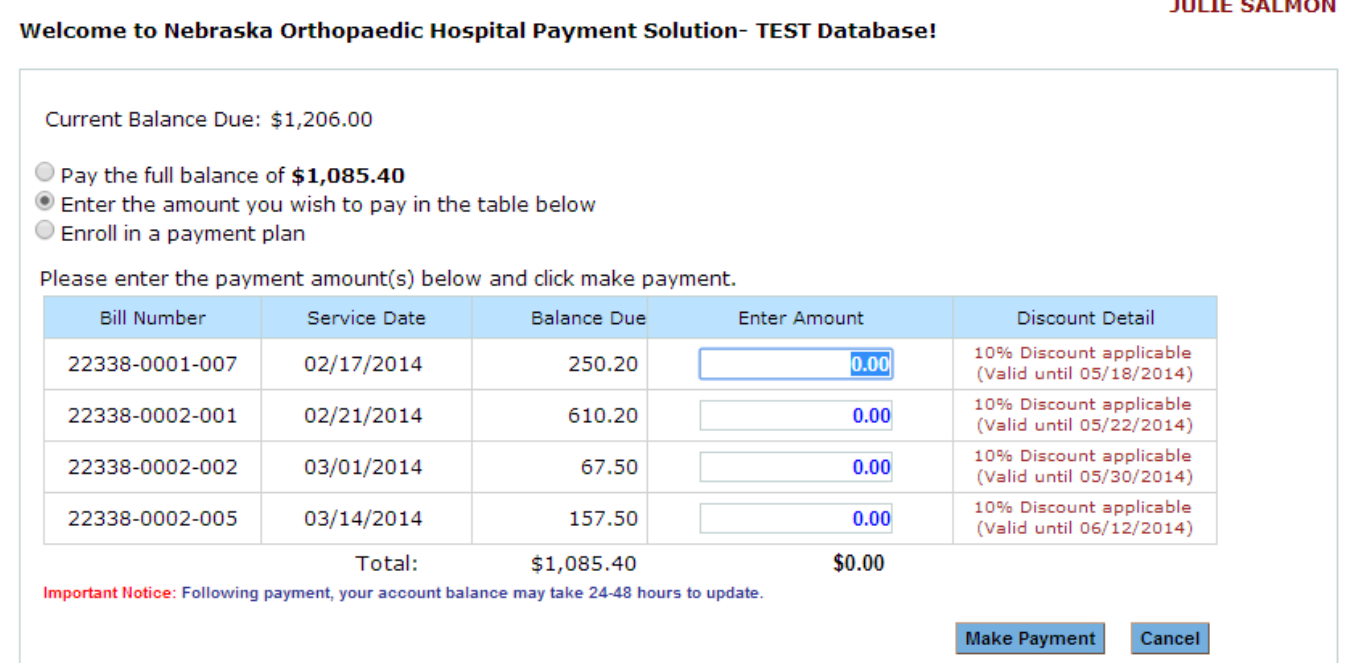

#### **Comments Entered on Payment Can Once Again Be Printed On Your Receipt**

When your staff process a payment for a patient there is a field titled, 'Additional Comments,' in which special notes or information can be entered relative to the details of the payment (please see the illustration below). The notes your staff enters into this field can serve as a reference to remind patients what the payment was for, or to remind staff about the payment or special posting instructions.

The text entered during the payment process into the field, 'Additional Comments,' can be displayed on patient receipts. However, as a HIPAA security measure, ePAY highly recommends that you do not choose to display the information typed into the comments field on your patients' receipts. There is no way to regulate the details your staff enters into this field, and it could potentially result in a violation of HIPAA regulations.

 $\cdots$   $\cdots$   $\cdots$ 

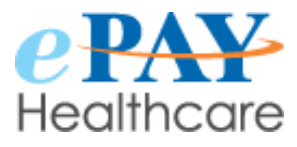

### **Comments Entered on Payment Can Once Again Be Printed On Your Receipt (continued)**

While we would like to assist you with your security protocols, we also want to provide you with options. If you feel your staff is well trained on HIPAA requirements and you do not have any concerns with potential HIPAA violations as a result of entering sensitive patient information into the 'Additional Comment' box which displays on patient receipts, then please simply email **support@epayhealthcare.com** with the following message:

"When we process payments for patients and enter information into the field titled, 'Additional Comments' we would like this information displayed on our patients' receipts. Our facility assumes training and responsibility for ensuring HIPAA compliance."

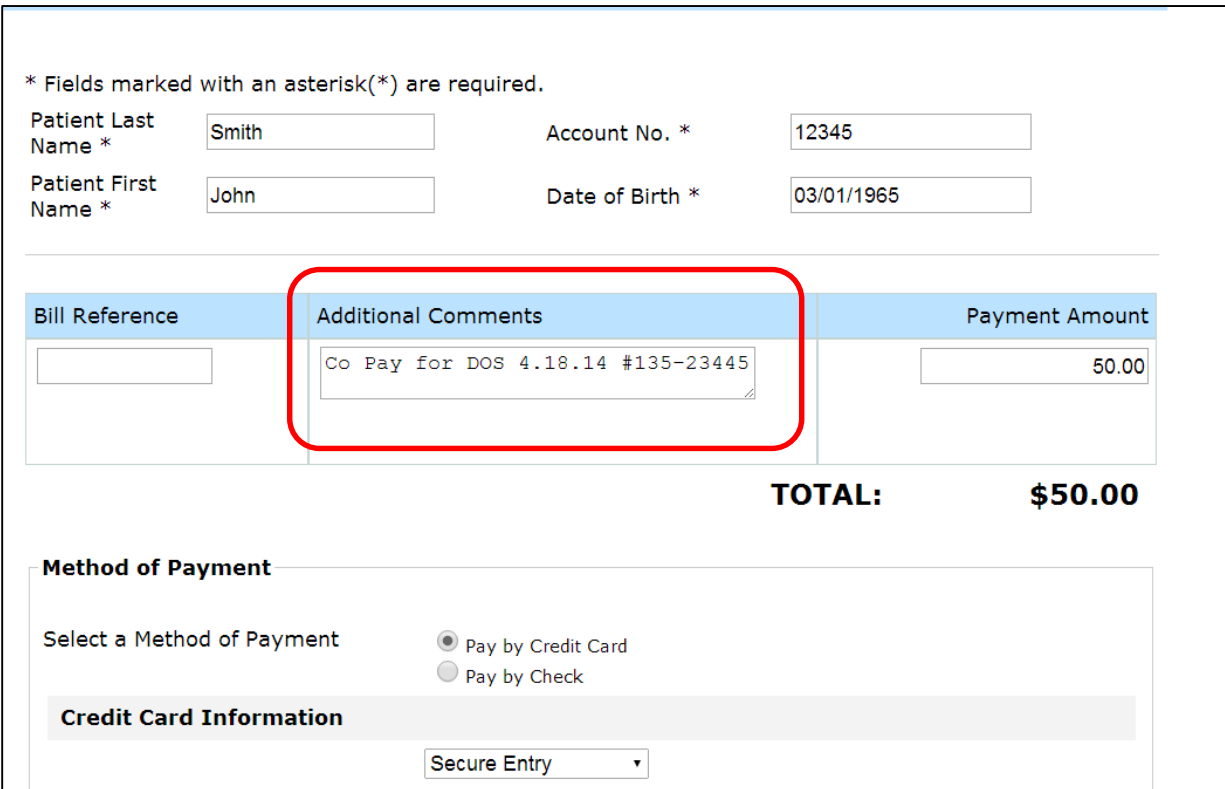

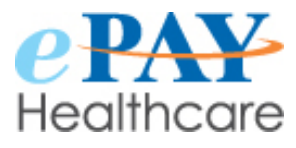

### **Payment Method Will No Longer Save Automatically**

The credit card or bank account information entered when processing an Office Payment or Patient Payment is no longer saved automatically. "**Do Not Save** This Payment Method" is selected by default.

- Due to customer requests to remove saved payment information, the credit card or banking information will now be saved only after explicit approval from the user.
- In order to save the payment information and have access to it for future payments, please UNCHECK the box displayed at the end of the payment process

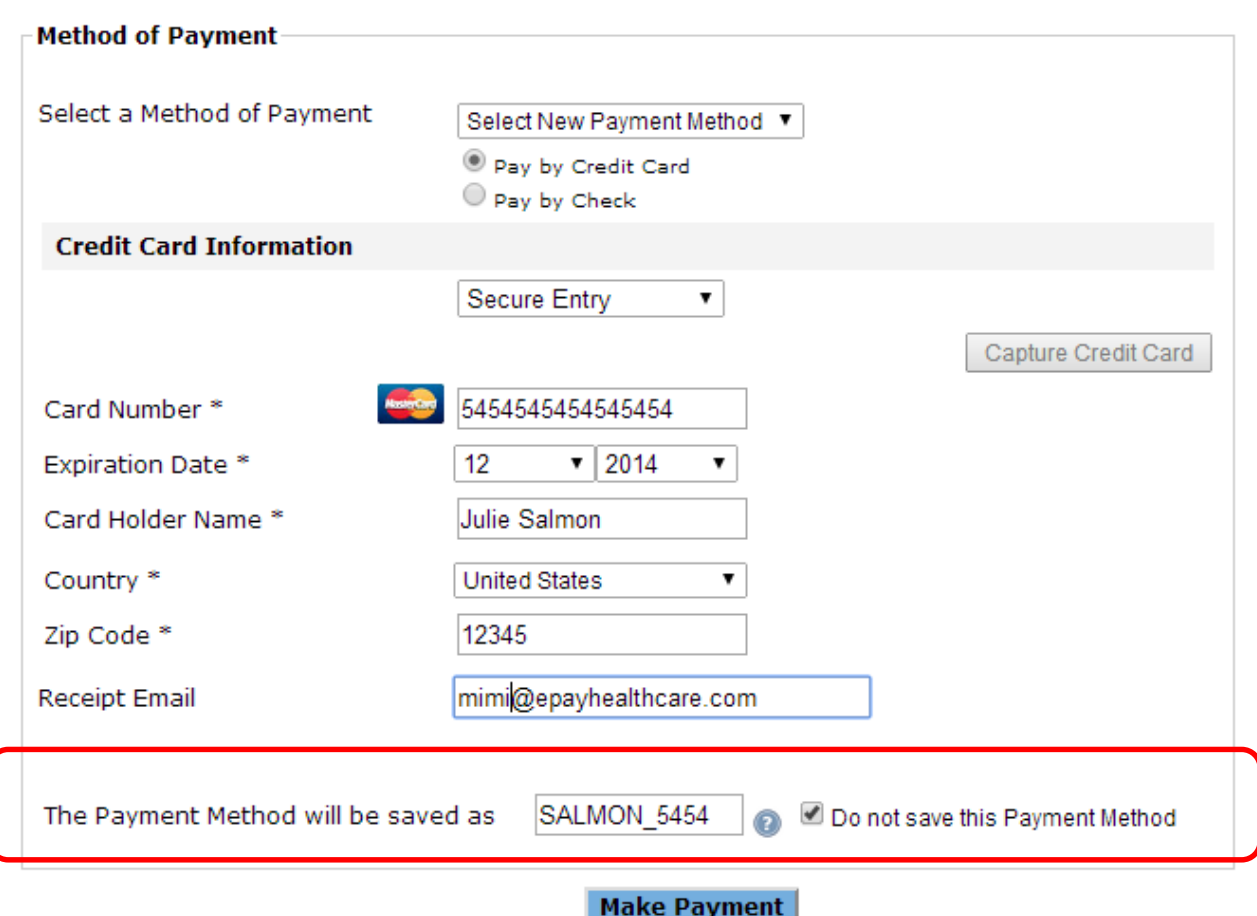

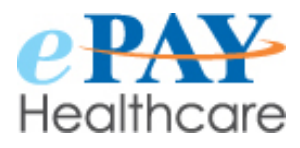

#### **Sample Patient Statement Assists Patients in Locating Account Number**

You can make it easier for patients to process a payment and eliminate any payment delays by clearly displaying the location of their account numbers. Kindly send ePAY a sample patient statement and a sample will be uploaded to your website. Your patients can click on the "Help" link, easily locate the account number, and proceed with making payments. This will help reduce the phone calls to your office and minimize the potential delay in patients making payments.

- The "Help" link will not appear unless you provide a sample statement for us to display on your site.
- Simply email ePAY a sample patient statement to support@epayhealthcare.com.

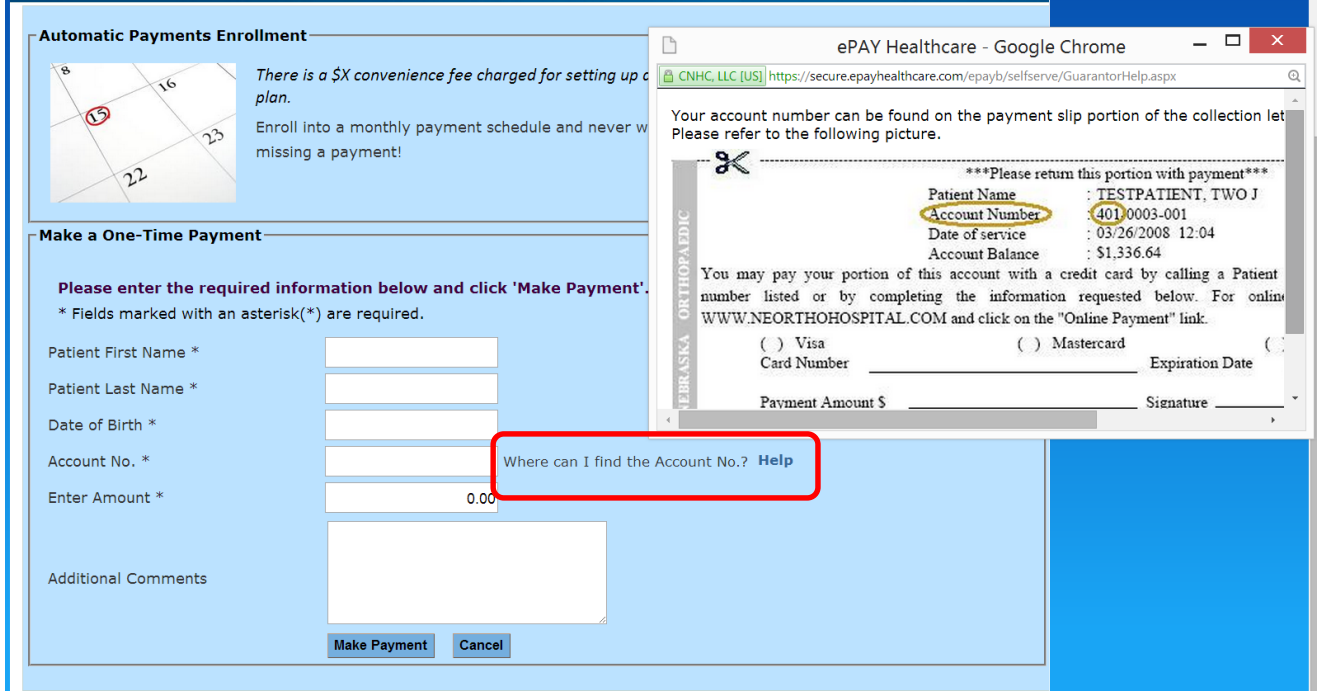

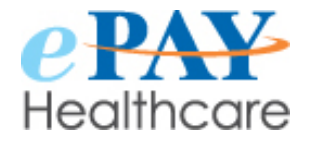

# **\*\*\*COMING SOON\*\*\***

#### **Lending Options Available to Your Patients**

Your patients now have the option to receive financial assistance to help pay their balances. This is a helpful service to offer your patients who may want to explore options to pay their balances upfront and in full. This enhancement will not only help you achieve early payments but also reduce your A/R days.

- A link to explore lending offers can be added to your site.
- Please contact [support@epayhealthcare.com](mailto:support@epayhealthcare.com) if you would like more information.

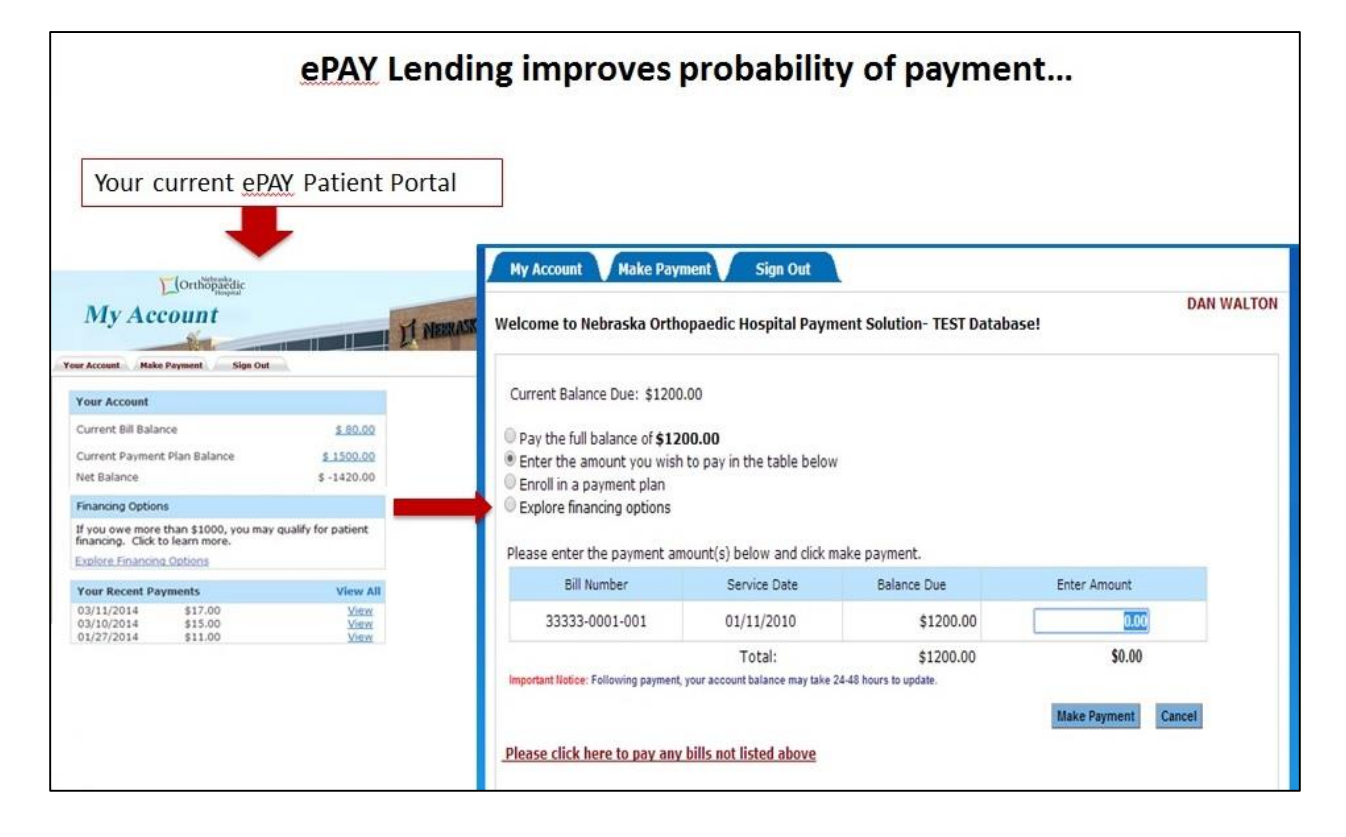